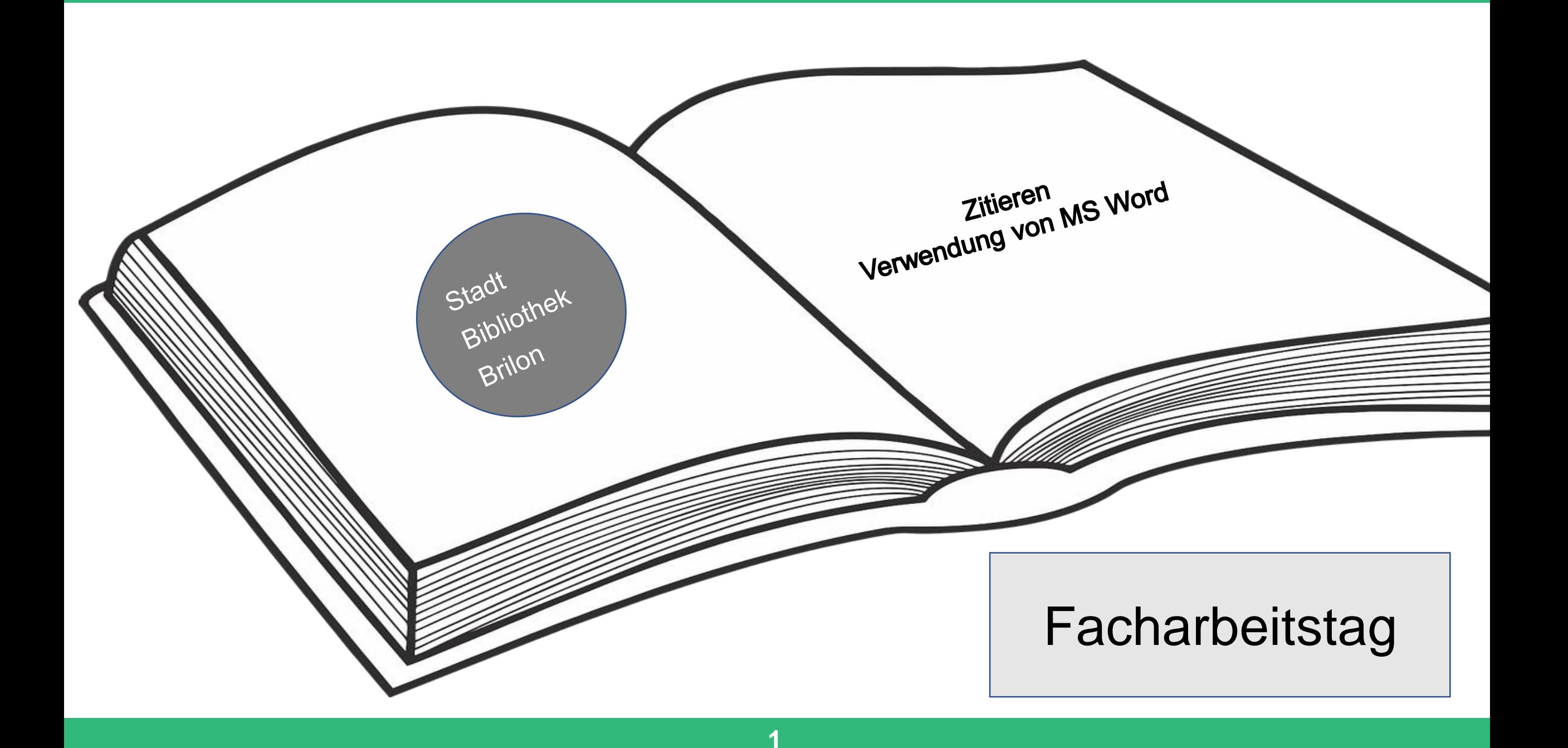

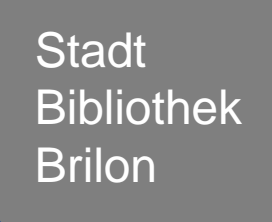

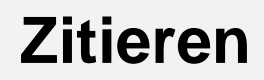

Verwendung von MS Word

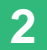

Was ist ein Zitat?

Jede inhaltliche und wörtliche Verwendung fremden geistigen Eigentums muss durch Angabe der zugrunde gelegten Literatur gekennzeichnet werden. Zitate werden im Text durch eine hochgestellte Ziffer am Ende des Zitates gekennzeichnet. Sie müssen eindeutig belegt sein, d.h. mit einer bibliographischen Angabe versehen sein. Dieser Nachweis erfolgt in den Anmerkungen, die als Fußnote auf der Seite selbst (oder gesammelt vor dem Literaturverzeichnis am Ende der Arbeit) stehen.

Das direkte und das indirekte Zitat.

Bei einem **direkten Zitat** wird wörtlich ein Text aus einer Quelle wiedergegeben.

Beispiel: Die Autorin übersieht in ihrem Weltbild völlig die Umweltverschmutzung: "Die Welt ist noch genauso sauber wie vor 100 Jahren."

Bei einem **indirekten Zitat** wird die Quelle nicht wörtlich zitiert, die Informationen aber mit eigenen Worten wiedergegeben.

Beispiel: Die Autorin verleugnet die Umweltverschmutzung der heutigen Erde.

Die Quellenangabe aus einem **Buch** Denk daran: Die genaue Form und Reihenfolge bei der Angabe ist wichtig.

So ist die Reihenfolge bei der Quellenangabe bei einem **Buch**: Autor (Nachname, Vorname): Titel. Zusatz zum Titel, Erscheinungsort: Verlag Erscheinungsjahr (ggf. mit Auflagenziffer) Seite. Beispiel: <sup>1</sup>Weeks, Anna: Die Umwelt von morgen. Faktenlage, London: Meyers 2014 (2.Aufl.) S. 183.

Bei einem **indirekten Zitat** steht vor der Quellenangabe ein "Vgl." Beispiel: <sup>1</sup>Vgl. Weeks, Anna: Die Umwelt von morgen. Faktenlage, London: Meyers 2014 (2.Aufl.) S. 183.

Die Quellenangabe aus einem **Buch** Denk daran: Die genaue Form und Reihenfolge bei der Angabe ist wichtig.

So ist die Reihenfolge bei der Quellenangabe bei einem **Buch mit zwei Verfassern** Nachname1, Vorname1/Nachname2, Vorname2: Titel … Beispiel: 1Adorno, Theodor W./Horkheimer, Max: Dialektik der Aufklärung ...

Wo findest du die Angaben, die in einer Quellenangabe aus einem **Buch** stehen müssen?

> Wenn das Buch aufgeschlagen wird, ist die 1. Seite die Titelseite. Auf der **Titelseite** stehen folgende Angaben:

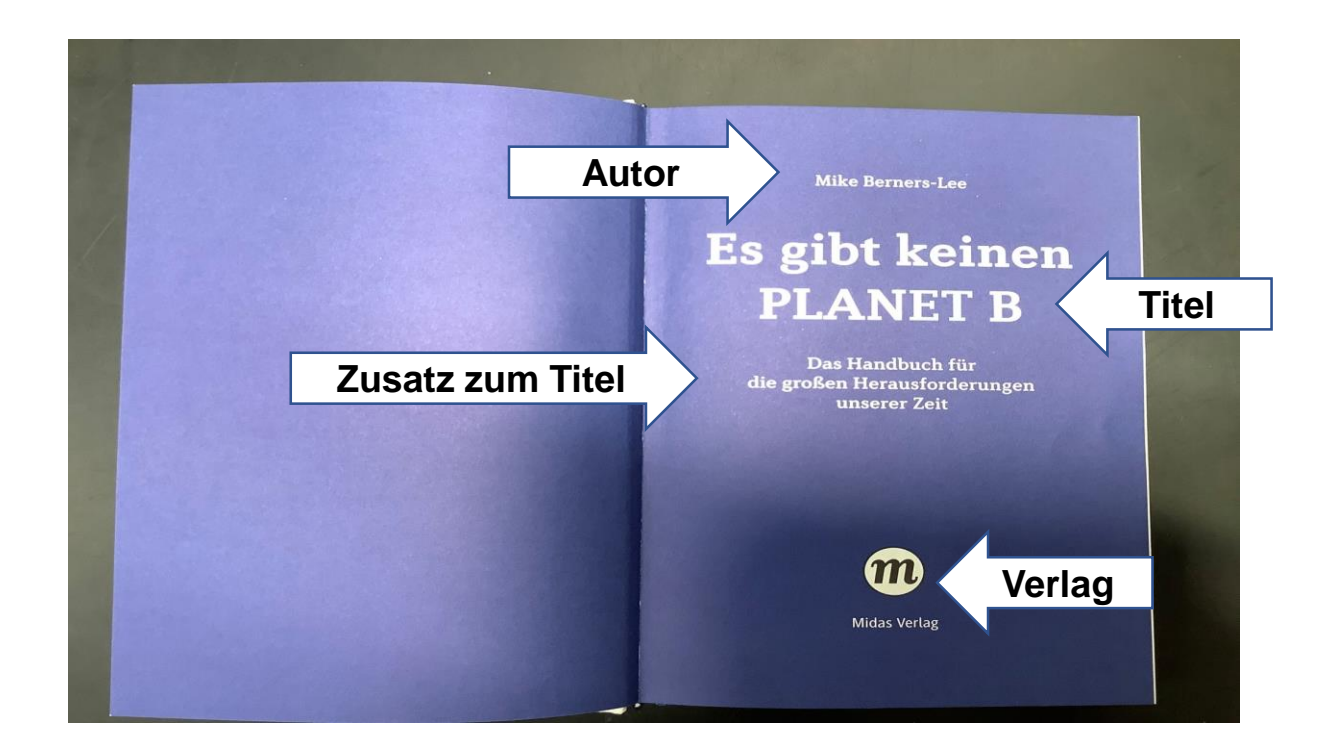

**Autor (Nachname, Vorname): Titel. Zusatz zum Titel**, Erscheinungsort: **Verlag** Erscheinungsjahr (ggg. mit Auflagenziffer) Seite.

Wo findest du die Angaben, die in einer Quellenangabe aus einem **Buch** stehen müssen?

> Auf der **Rückseite der Titelseite oder am Ende des Buchs** stehen folgende Angaben:

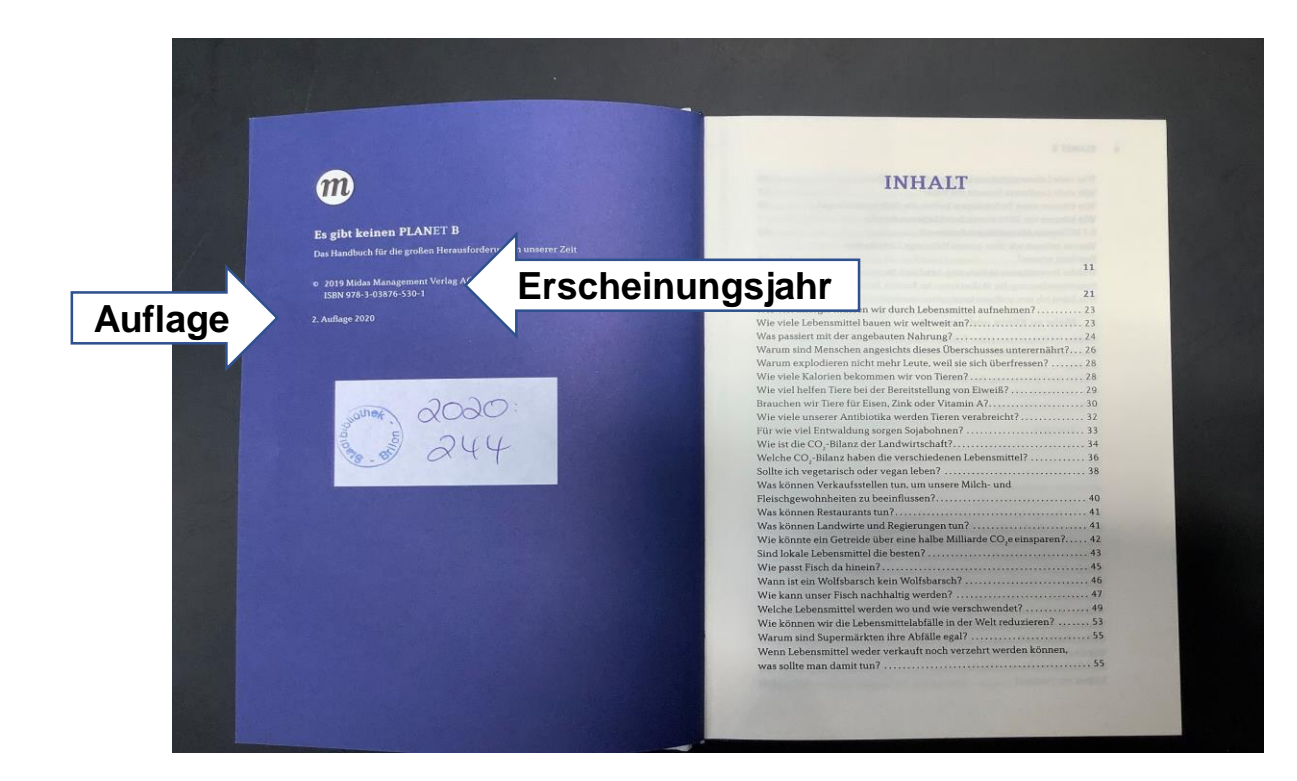

Autor (Nachname, Vorname): Titel. Zusatz zum Titel, **Erscheinungsort**: Verlag **Erscheinungsjahr (ggf. mit Auflagenziffer)** Seite.

Die Quellenangabe aus einer **Zeitschrift** Denk daran: Die genaue Form und Reihenfolge bei der Angabe ist wichtig.

So ist die Reihenfolge bei der Quellenangabe aus einer **Zeitschrift**: Autor (Nachname, Vorname): Titel, in: Zeitschrift Heftnummer (Jahreszahl), Seitenangabe des gesamten Artikels, hier: Seite.

Beispiel: <sup>1</sup>Dilloo, Rüdiger: Es gab die schwarzen Sklavenhalter, in: Geo Heft 3 (2014) S. 34-36, hier: S. 35.

Wo findest du die Angaben, die in einer Quellenangabe aus einer **Zeitschrift** stehen müssen?

Auf dem **Titelblatt der Zeitschrift** stehen folgende Angaben:

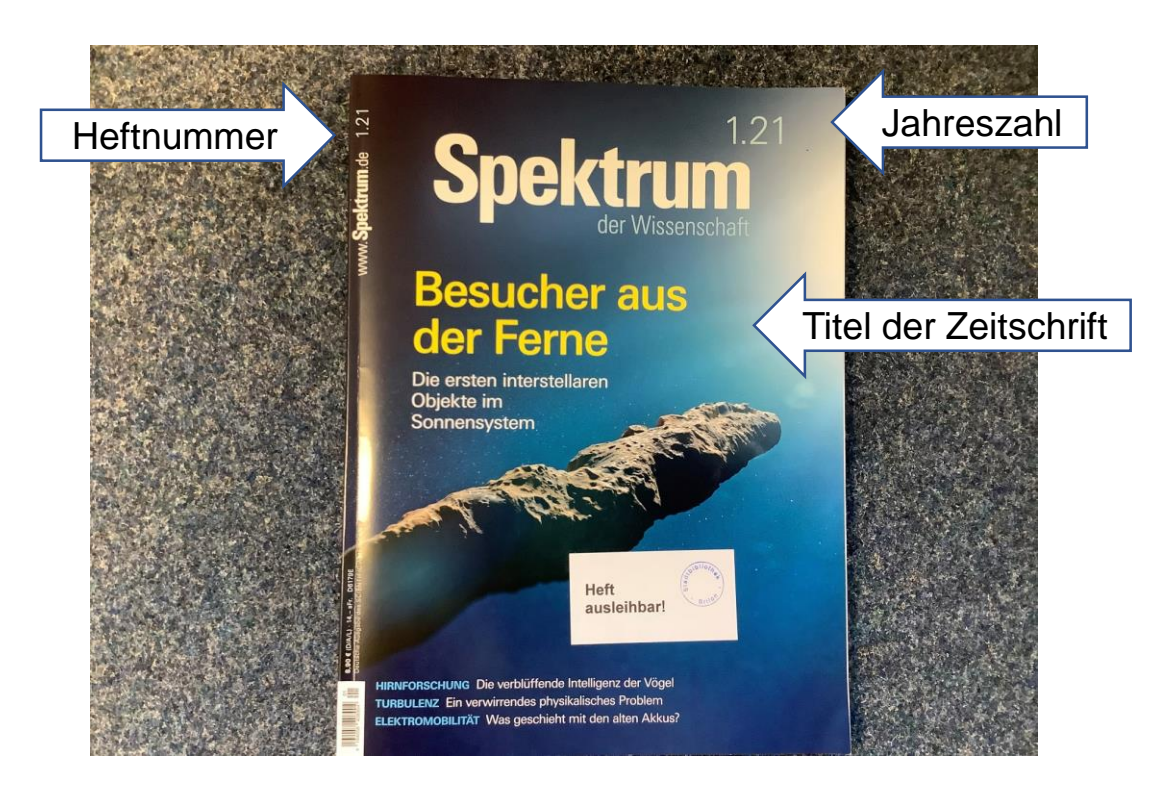

Autor (Nachname, Vorname): Titel, in: **Zeitschrift Heftnummer (Jahreszahl),** Seitenangabe des gesamten Artikels, hier: Seite

Wo findest du die Angaben, die in einer Quellenangabe aus einer **Zeitschrift** stehen müssen?

## In **der Zeitschrift** stehen folgende Angaben:

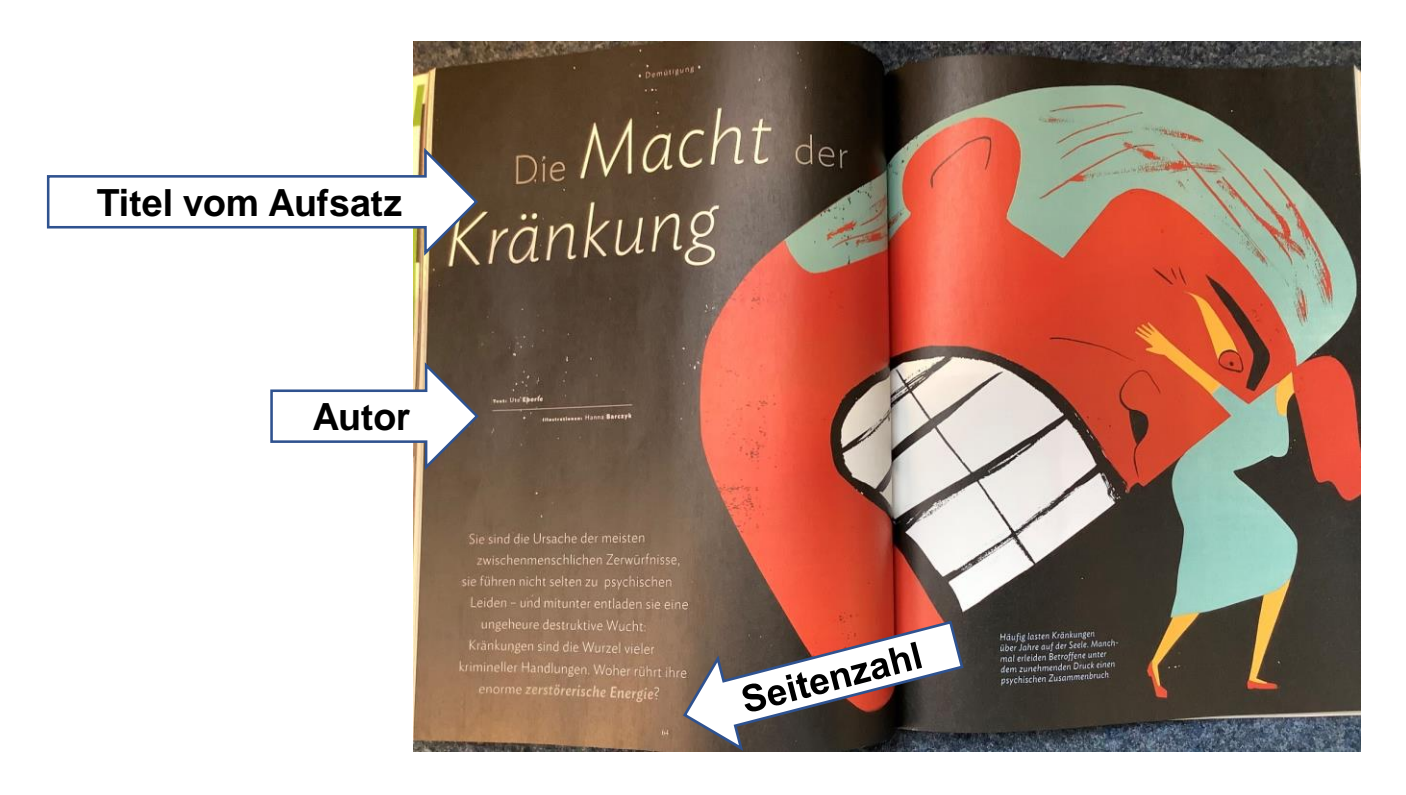

**Autor (Nachname, Vorname): Titel**, in: Zeitschrift Heftnummer (Jahreszahl), **Seitenangabe des gesamten Artikels, hier: Seite**.

Die Quellenangabe aus einer **Internetquelle** Denk daran: Die genaue Form und Reihenfolge bei der Angabe ist wichtig.

So ist die Reihenfolge bei der Quellenangabe aus einer **Internetquelle:** Autor (Nachname, Vorname): Titel. Webadresse Stand: Datum der Erstellung oder letzten Veränderung des Dokumentes, (abgerufen am: Tagesdatum des Zugriffes und wenn vom Lehrer gewünscht die Uhrzeit).

Beispiel: ²Weeks, Anna: Die Welt ist noch in Ordnung.www.umweltwissen.de/1997/42/b456767.htm Stand: 9.10.2014, (abgerufen am: 15.1.2015)

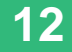

Die Quellenangabe aus **audiovisuellen Medien** Denk daran: Die genaue Form und Reihenfolge bei der Angabe ist wichtig.

**Audiovisuelle Medien** werden in Anlehnung an Internetquellen zitiert. Redakteur, alternativ die Sendereihe (Jahr): Titel. Sendeanstalt/Kanal, Sendedatum, gegebenenfalls Sendezeitfenster. Für **Fernseh- und Hörfunkbeiträge**, die online abrufbar sind, gilt dasselbe, jedoch mit Ergänzung der Quelle (URL).

Beispiel: 137 Grad (2011): Rufmord im Internet. ZDF, 06.12.2011, 22:07 bis 22:14.

Die Quellenangabe aus **audiovisuellen Medien** Denk daran: Die genaue Form und Reihenfolge bei der Angabe ist wichtig.

# **Die Quellenangabe aus einem Film**

Autor oder Regisseur (Jahr): Titel. Gegebenenfalls Form (DVD), Spieldauer, Produktionsort/-land: Vertrieb.

Beispiel: 1Reinberger, Astrid (2007): Lizzynet-Der Film. DVD, 14 Min., Bonn: Schulen ans Netz e.V.

Beachte folgende Abkürzung:

## **Ebd.= Ebenda**

Wird die Literatur zum ersten Mal zitiert oder als Quelle genutzt, muss die vollständige bibliographische Angabe gemacht werden. Bezieht sich die folgende Anmerkung auf dasselbe Werk, heißt es Ebd. S. 91 (Zahl bezieht sich auf Seitenzahl) bei einem direkten Zitat oder Vgl. ebd. bei einer Quellenangabe (=indirektes Zitat).

> Beispiel: <sup>1</sup>Ebd. S. 91.

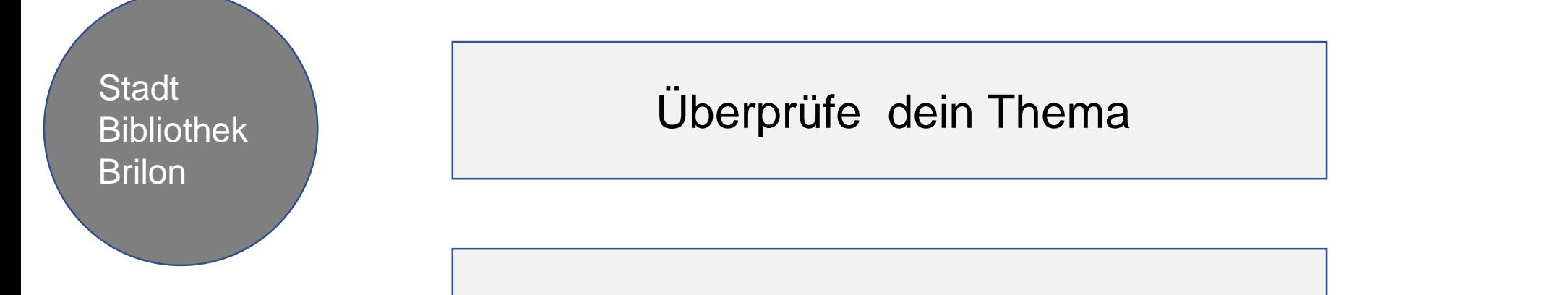

Literaturrecherche

Literaturbeschaffung

Zitieren

**Verwendung von MS Word**

Formatvorlagen nutzen

Inhaltverzeichnis einfügen und aktualisieren

Quellenangabe einfügen

## **Verwendung von Microsoft Word**

## Formatvorlagen nutzen

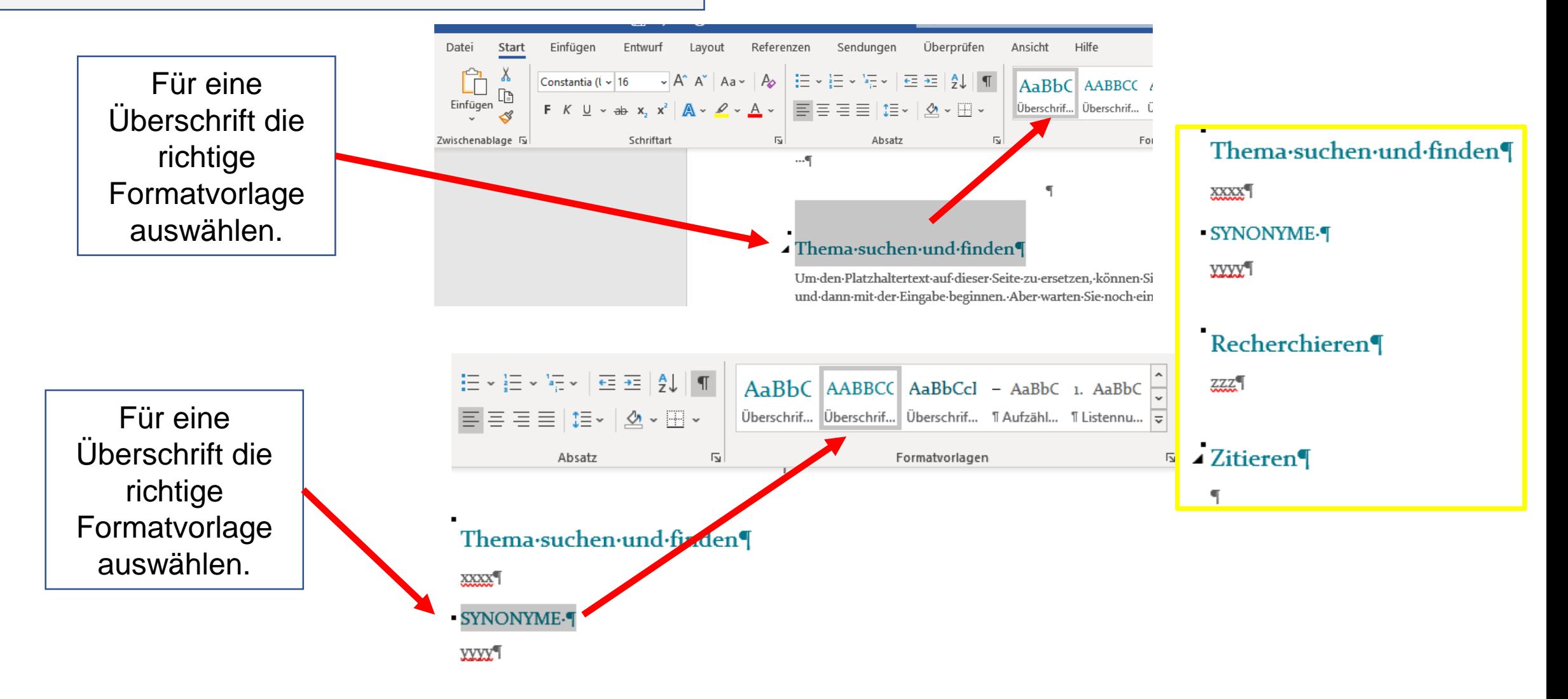

## **Verwendung von Microsoft Word**

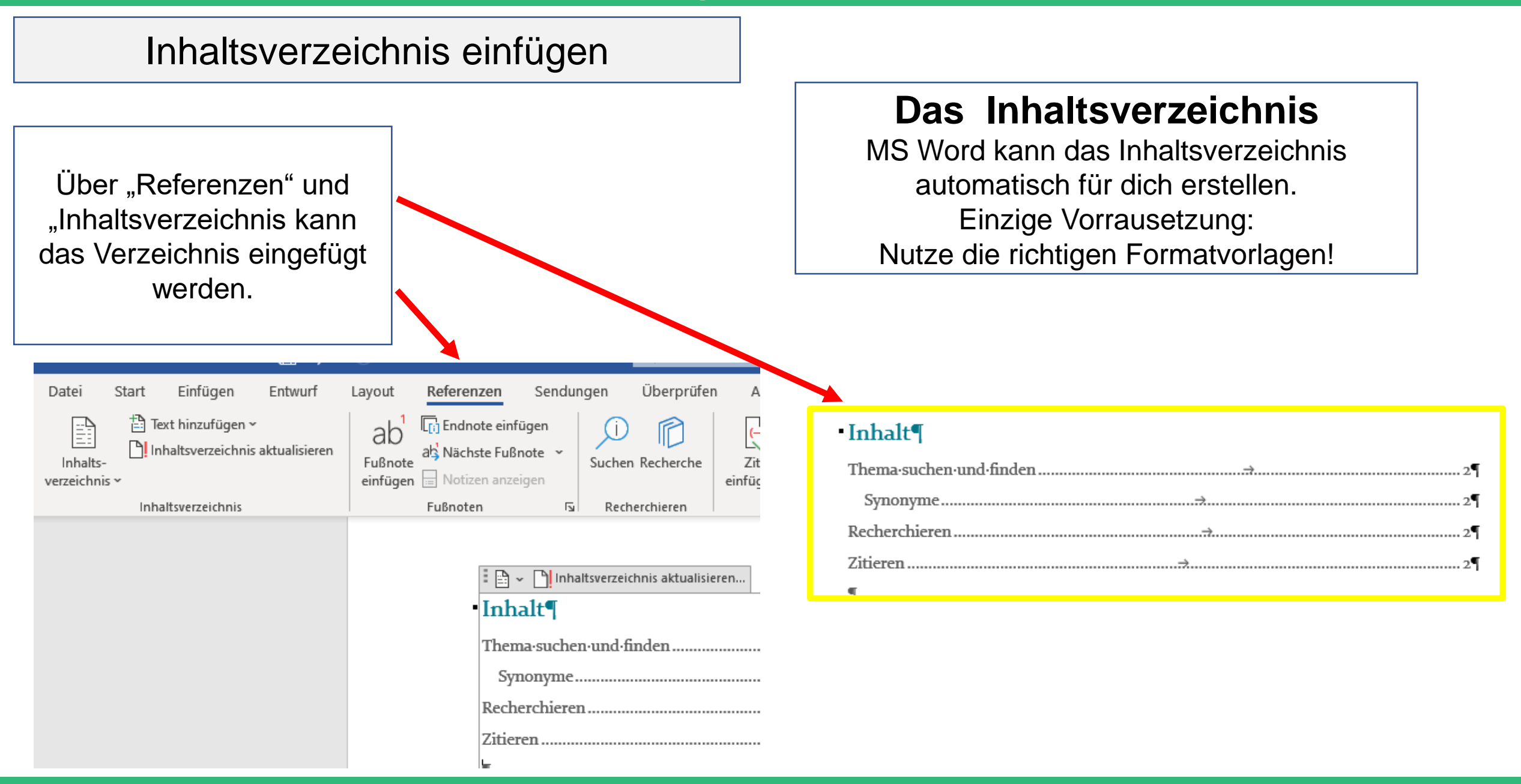

# Inhaltsverzeichnis aktualisieren

Das Inhaltsverzeichnis durch einen Linksklick auswählen und aktualisieren.

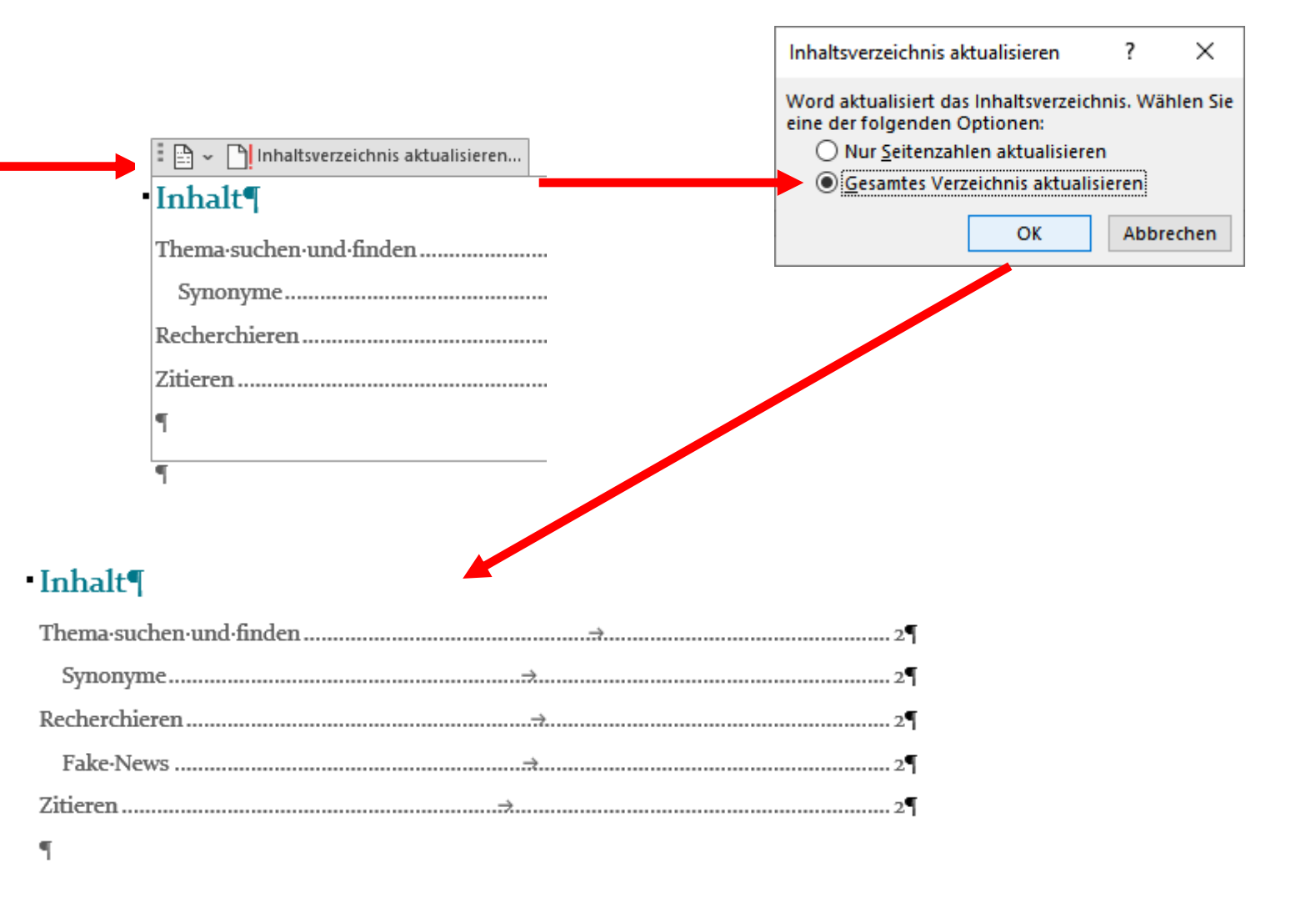

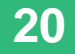

## **Verwendung von Microsoft Word**

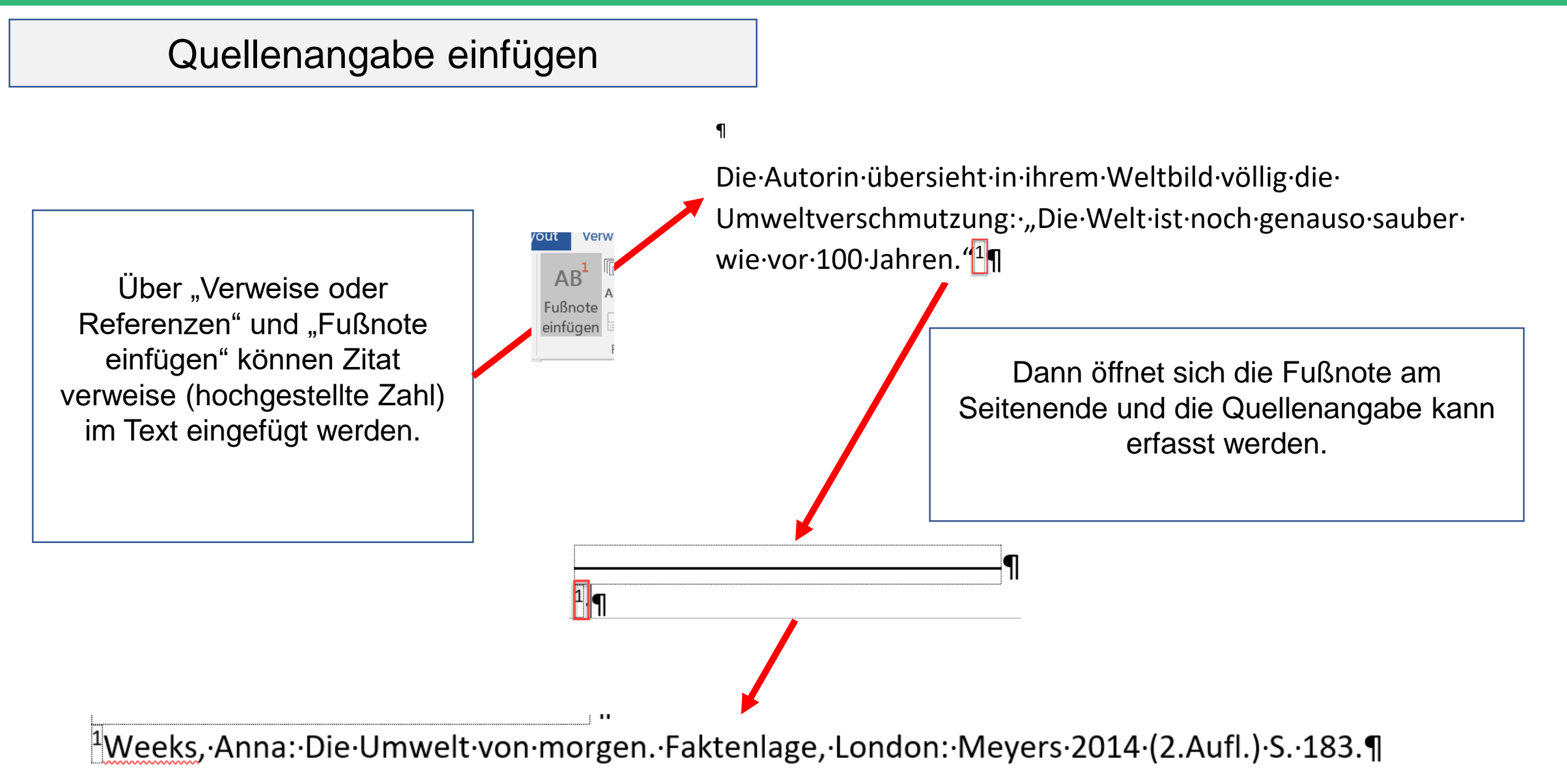